The copy filmed here hes been reproduced thenks to the generosity of:

National Library of Canada

The images appearing here are the best quelity posaibla considaring tha condition and lagibility of tha original copy and in kaaping with tha filming contrect specificatione.

Original copias in printad papar covars ara filmad beginning with the front cover end ending on the lest page with a printed or illustrated impression, or the beck cover when eppropriete. All other original copies are filmed beginning on the first page with a printed or illustrated impression, and ending on the lest page with a printed or iiluatratad impraaaion.

Tha !aat racordad frama on aach microficha shell contein the symbol  $\rightarrow$  (meening "CON-TINUED"), or the symbol  $\nabla$  (meening "END"), whichavar applias.

Mapa. plates, charts, etc., mey be filmed at different reduction retios. Those too lerge to be entireiy included in one exposure are filmed beginning in the upper left hand corner, left to right and top to bottom, as many <sup>f</sup>rames aa required. The following diagrams illustrata the method:

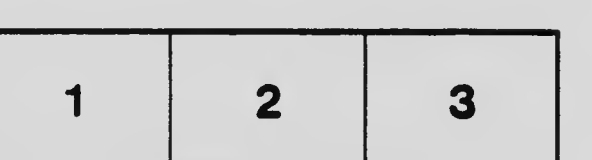

L'axamplaira filmé fut raproduit gràca à la générosité da:

Bibliothèque nationale du Canada

Les images suiventes ont été reproduites svec le<br>plus grand soin, compte tenu de la condition st de le netteté de l'exemplaire filmé, et sn conformité avac las conditions du contrat da filmaga.

Les exempleires origineux dont le couverture en papier est imprimée sont filmés en commençant par la premier plat et en terminant soit par la dernière paga qui comporta une empreinte d'impression ou d'illustration, soit par le second plat, selon le cas. Tous lea autres exemplaires originaux sont filmés en commençant par la première page qui comporta une empreinte d'impreasion ou d'illustration et en terminant par la dernière paga qui comporte une telle empreinte.

Un dea symboles suivants apparaîtra sur la dernière image de chaque microfiche, selon le ces: le symbole - signifie "A SUIVRE", le symbole V signifie "FIN".

Les cartes, planches, tableaux, etc., peuvent être filmés é des taux de réduction différents. Lorsque le document est trop grand pour être reproduit en un seul cliché, il est filmé à partir de l'angle supérieur gauche, de gauche à droite. et de haut en bas, en prenant le nombre d'imeges nécessaire. Les diegrammes suivents illustrent la méthode.

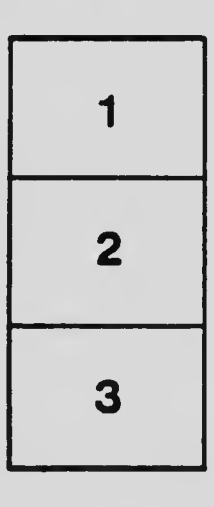

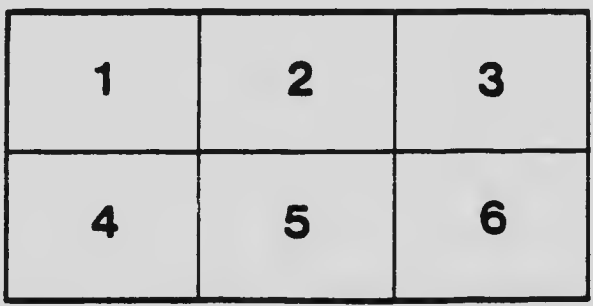